## **Populate Confluence From Database Information**

This is an experimental page to populate a Confluence table from a database. It uses [Keysight's Database Connection Plugin](https://bitbucket.org/keysight/keysight-plugins-for-atlassian-products/wiki/Confluence%20Plugins/Database%20Plugin) for Confluence.

2018-07-23 Mon - [Ralph A. Navarro Jr.](https://confluence.technologynursery.org/display/~rnavarro) installed [Keysight's Database Connection Plugin](https://bitbucket.org/keysight/keysight-plugins-for-atlassian-products/wiki/Confluence%20Plugins/Database%20Plugin) on this Confluence server. The database connection is as follows:

- **Install Plugin:** Install Keysight's free Database Connection Plugin to our Confluence server.
	- As an Administrator,
		- o Find the [Database Connector plugin from Atlassian Marketplace](http://confluence.technologynursery.org/plugins/servlet/upm/marketplace/search?q=database%20connector)
		- <sup>o</sup> Install the Database Connector plugin by clicking on "Install" button.
- **Access PostgreSQL Database**
	- $\circ$  ssh s14
	- o docker exec -it confluencepostgres bash
	- psql -U confluencedb
- **Database**: Create a database called 'tssg' within the same PostgreSQL server as the 'confluencedb' database that is used by this Confluence instance. Then connect to the database.
	- CREATE DATABASE tssg;
	- $\circ$  \c tssg

);

- **Table**: Created a table called 'schedule' with the following description:
	- CREATE TABLE schedule(

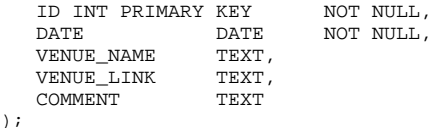

**Populated table** 'schedule' with the following information:

```
<sup>O</sup> INSERT INTO schedule VALUES (
    1, 
     '2018-07-25', 
     'Chelmsford Public Library', 
     'https://www.chelmsfordlibrary.org/', 
     'On 7/11, JimD agreed to take care of the equipment minus the microphone (Wayne).' 
);
```
- **Create a Database Connection Profile**
	- Add a Database Connection macro somewhere on a Confluence Page.
	- Manage and then Create the database connection values to the local database
	- Verify the connection by selecting "Test the Connection"
- **Query:** Add a SQL query to the macro to get all records from the schedule table
	- SELECT \* FROM schedule;
	- o The following table is an embedded macro which displays data from the schedule database table.

```
Unknown macro: 'database-query-compact'
```
Unknown macro: 'database-query-compact'